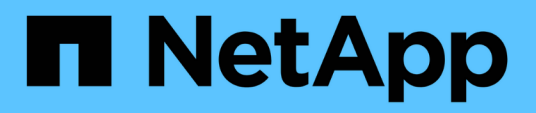

## **Storage limits**

Cloud Volumes ONTAP release notes

NetApp April 19, 2024

This PDF was generated from https://docs.netapp.com/us-en/cloud-volumes-ontap-9131 relnotes/reference-limits-aws.html on April 19, 2024. Always check docs.netapp.com for the latest.

# **Table of Contents**

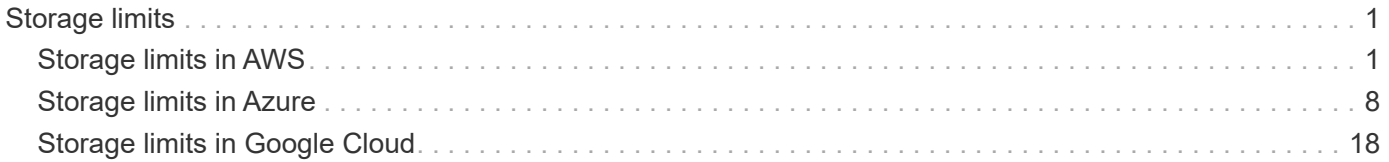

# <span id="page-2-0"></span>**Storage limits**

## <span id="page-2-1"></span>**Storage limits in AWS**

Cloud Volumes ONTAP has storage configuration limits to provide reliable operations. For best performance, do not configure your system at the maximum values.

## **Maximum system capacity by license**

The maximum system capacity for a Cloud Volumes ONTAP system is determined by its license. The maximum system capacity includes disk-based storage plus object storage used for data tiering.

NetApp doesn't support exceeding the system capacity limit. If you reach the licensed capacity limit, BlueXP displays an action required message and no longer allows you to add additional disks.

For some configurations, disk limits prevent you from reaching the capacity limit by using disks alone. In those cases, you can reach the capacity limit by [tiering inactive data to object storage.](https://docs.netapp.com/us-en/bluexp-cloud-volumes-ontap/concept-data-tiering.html) Refer to capacity and disk limits below for more details.

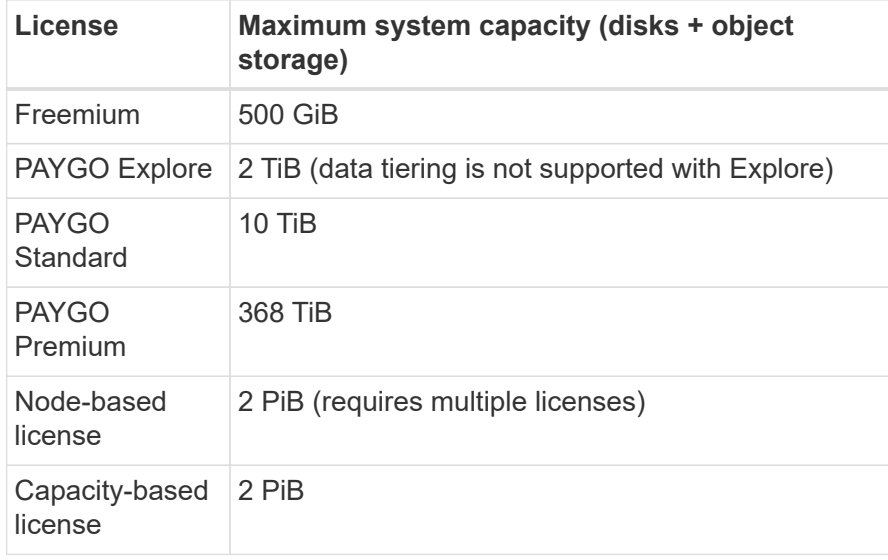

#### **For HA, is the license capacity limit per node or for the entire HA pair?**

The capacity limit is for the entire HA pair. It is not per node. For example, if you use the Premium license, you can have up to 368 TiB of capacity between both nodes.

#### **For an HA system in AWS, does mirrored data count against the capacity limit?**

No, it doesn't. Data in an AWS HA pair is synchronously mirrored between the nodes so that the data is available in the event of failure. For example, if you purchase an 8 TiB disk on node A, BlueXP also allocates an 8 TiB disk on node B that is used for mirrored data. While 16 TiB of capacity was provisioned, only 8 TiB counts against the license limit.

## **Aggregate limits**

Cloud Volumes ONTAP uses EBS volumes as disks and groups them into *aggregates*. Aggregates provide storage to volumes.

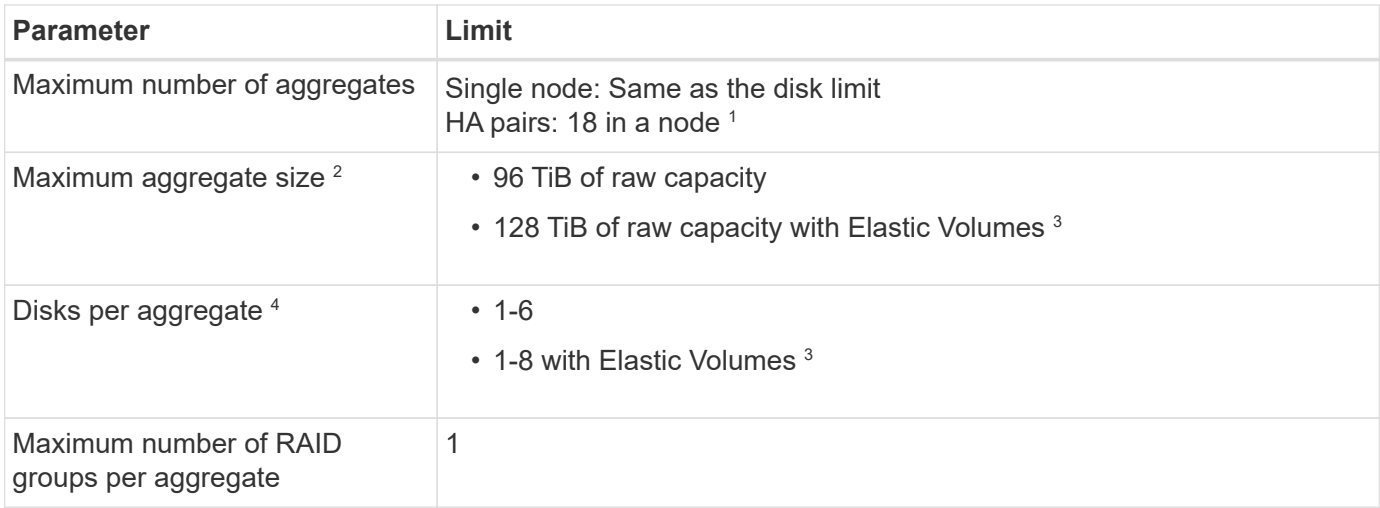

Notes:

- 1. It's not possible to create 18 aggregates on both nodes in an HA pair because doing so would exceed the data disk limit.
- 2. The maximum aggregate size is based on the disks that comprise the aggregate. The limit does not include object storage used for data tiering.
- 3. If you have a configuration that supports the Amazon EBS Elastic Volumes feature, then an aggregate can contain up to 8 disks, which provides up to 128 TiB of capacity. The Amazon EBS Elastic Volumes feature is enabled by default on *new* Cloud Volumes ONTAP 9.11.0 or later systems when using gp3 or io1 disks. [Learn more about support for Elastic Volumes](https://docs.netapp.com/us-en/bluexp-cloud-volumes-ontap/concept-aws-elastic-volumes.html)
- 4. All disks in an aggregate must be the same size.

## **Disk and tiering limits by EC2 instance**

Capacity limits are different depending on the EC2 instance type family that you use and whether you're using a single node system or an HA pair.

The following notes provide details about the numbers that you'll see in the tables below:

• The disk limits are specific to disks that contain user data.

The limits do not include the boot disk and root disk.

- A maximum system capacity is listed when using disks alone and when using disks and cold data tiering to object storage.
- Cloud Volumes ONTAP uses EBS volumes as disks, with a maximum disk size of 16 TiB.

#### **Limits for capacity-based licensing**

The following disk limits apply to Cloud Volumes ONTAP systems that use a capacity-based licensing package. [Learn about Cloud Volumes ONTAP licensing options](https://docs.netapp.com/us-en/bluexp-cloud-volumes-ontap/concept-licensing.html)

#### **Single node**

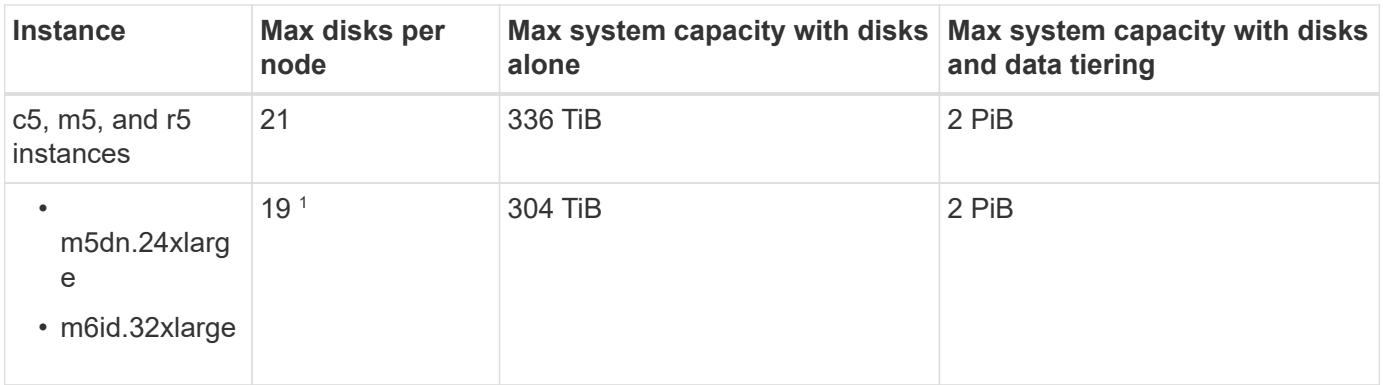

1. This instance type has more local NVMe disks than other instance types, which means a smaller number of data disks are supported.

#### **HA pairs**

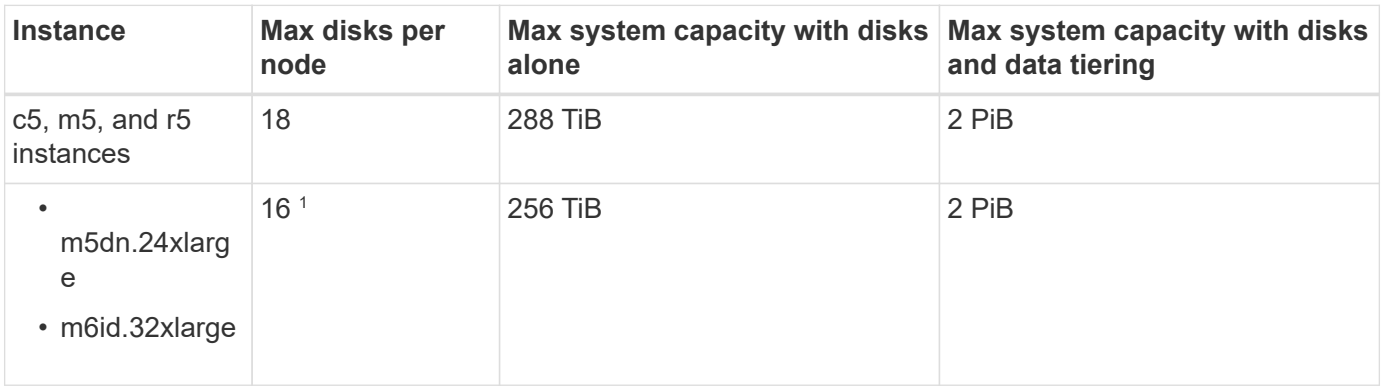

1. This instance type has more local NVMe disks than other instance types, which means a smaller number of data disks are supported.

#### **Limits for node-based licensing**

The following disk limits apply to Cloud Volumes ONTAP systems that use node-based licensing, which is the previous generation licensing model that enabled you to license Cloud Volumes ONTAP by node. Node-based licensing is still available for existing customers.

You can purchase multiple node-based licenses for a Cloud Volumes ONTAP BYOL single node or HA pair system to allocate more than 368 TiB of capacity, up to the maximum tested and supported system capacity limit of 2 PiB. Be aware that disk limits can prevent you from reaching the capacity limit by using disks alone. You can go beyond the disk limit by [tiering inactive data to object storage](https://docs.netapp.com/us-en/bluexp-cloud-volumes-ontap/concept-data-tiering.html). [Learn how to add additional system](https://docs.netapp.com/us-en/bluexp-cloud-volumes-ontap/task-manage-node-licenses.html) [licenses to Cloud Volumes ONTAP.](https://docs.netapp.com/us-en/bluexp-cloud-volumes-ontap/task-manage-node-licenses.html) Though Cloud Volumes ONTAP supports up to the maximum tested and supported system capacity of 2 PiB, crossing the 2 PiB limit results in an unsupported system configuration.

AWS Secret Cloud and Top Secret Cloud regions support purchases of multiple node-based licenses starting with Cloud Volumes ONTAP 9.12.1.

#### **Single node with PAYGO Premium**

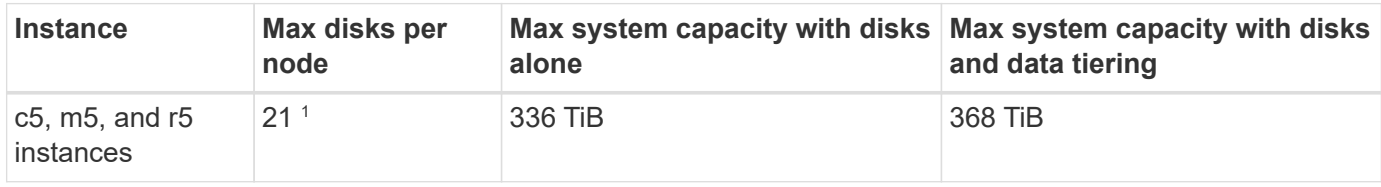

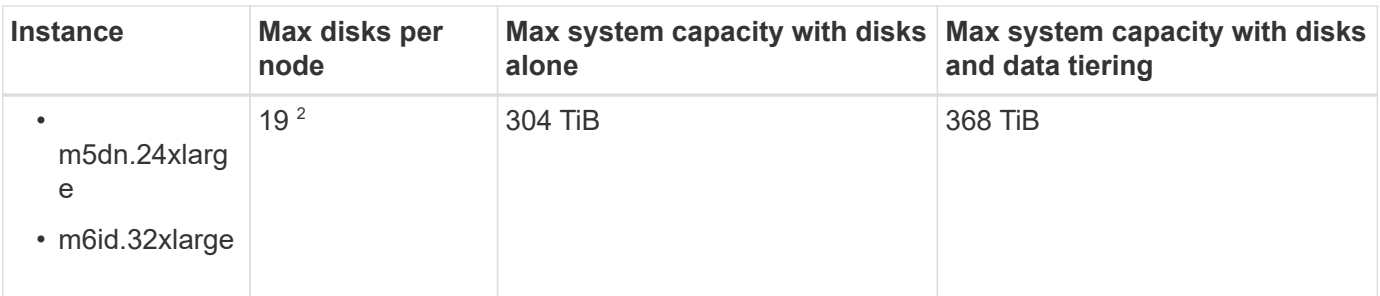

- 1. 21 data disks is the limit for *new* deployments of Cloud Volumes ONTAP. If you upgrade a system that was created with version 9.7 or earlier, then the system continues to support 22 disks. One less data disk is supported on new systems that use these instance types because of the addition of a core disk starting with the 9.8 release.
- 2. This instance type has more local NVMe disks than other instance types, which means a smaller number of data disks are supported.

#### **Single node with BYOL**

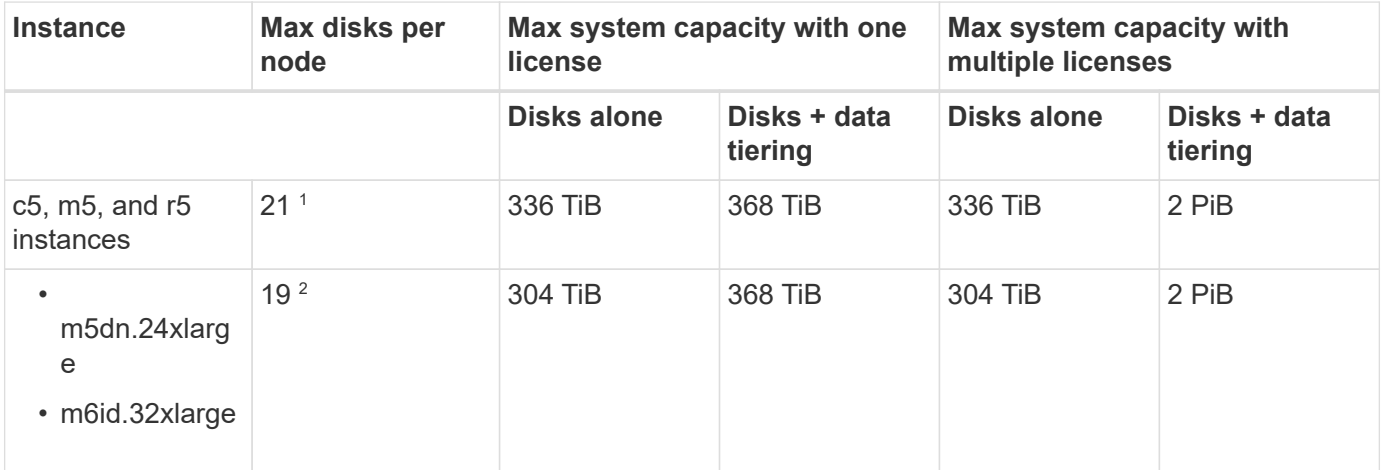

- 1. 21 data disks is the limit for *new* deployments of Cloud Volumes ONTAP. If you upgrade a system that was created with version 9.7 or earlier, then the system continues to support 22 disks. One less data disk is supported on new systems that use these instance types because of the addition of a core disk starting with the 9.8 release.
- 2. This instance type has more local NVMe disks than other instance types, which means a smaller number of data disks are supported.

#### **HA pairs with PAYGO Premium**

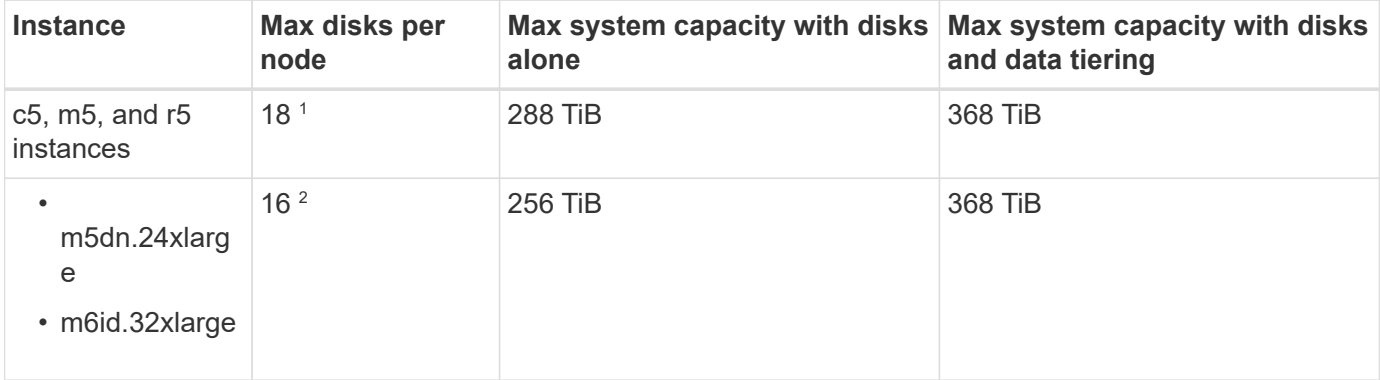

- 1. 18 data disks is the limit for *new* deployments of Cloud Volumes ONTAP. If you upgrade a system that was created with version 9.7 or earlier, then the system continues to support 19 disks. One less data disk is supported on new systems that use these instance types because of the addition of a core disk starting with the 9.8 release.
- 2. This instance type has more local NVMe disks than other instance types, which means a smaller number of data disks are supported.

#### **HA pairs with BYOL**

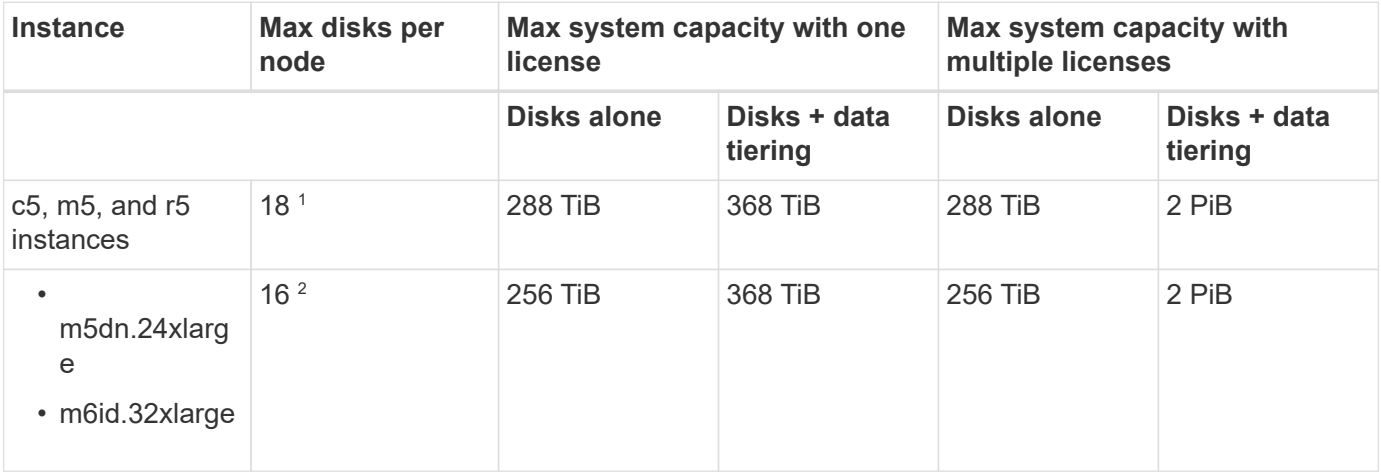

- 1. 18 data disks is the limit for *new* deployments of Cloud Volumes ONTAP. If you upgrade a system that was created with version 9.7 or earlier, then the system continues to support 19 disks. One less data disk is supported on new systems that use these instance types because of the addition of a core disk starting with the 9.8 release.
- 2. This instance type has more local NVMe disks than other instance types, which means a smaller number of data disks are supported.

## **Storage VM limits**

Some configurations enable you to create additional storage VMs (SVMs) for Cloud Volumes ONTAP.

[Learn how to create additional storage VMs.](https://docs.netapp.com/us-en/bluexp-cloud-volumes-ontap/task-managing-svms-aws.html)

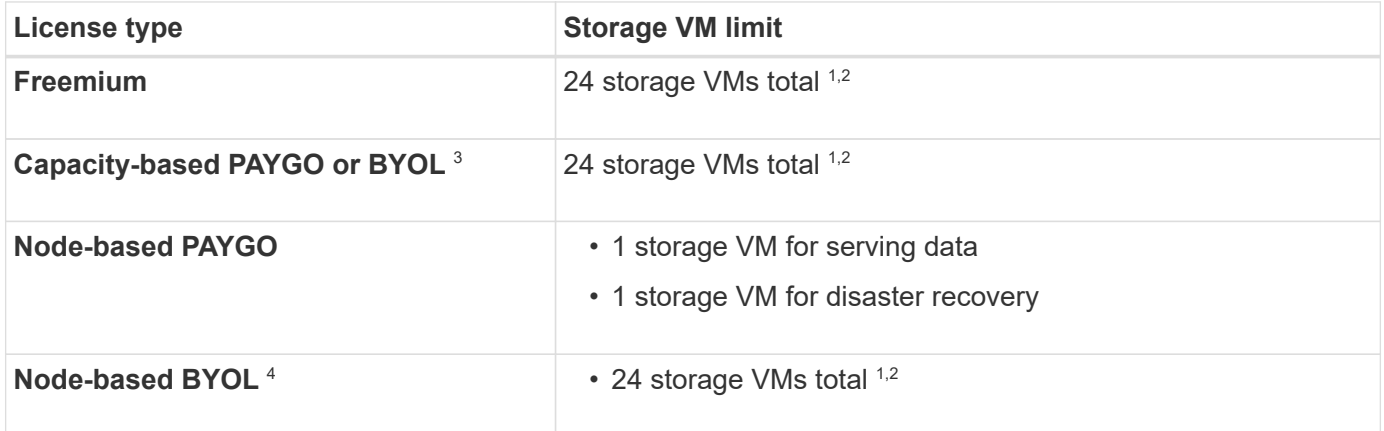

- 1. The limit can be lower, depending on the EC2 instance type that you use. The limits per instance are listed in the section below.
- 2. These 24 storage VMs can serve data or be configured for disaster recovery (DR).
- 3. For capacity-based licensing, there are no extra licensing costs for additional storage VMs, but there is a 4 TiB minimum capacity charge per storage VM. For example, if you create two storage VMs and each has 2 TiB of provisioned capacity, you'll be charged a total of 8 TiB.
- 4. For node-based BYOL, an add-on license is required for each additional *data-serving* storage VM beyond the first storage VM that comes with Cloud Volumes ONTAP by default. Contact your account team to obtain a storage VM add-on license.

Storage VMs that you configure for disaster recovery (DR) don't require an add-on license (they are free of charge), but they do count against the storage VM limit. For example, if you have 12 data-serving storage VMs and 12 storage VMs configured for disaster recovery, then you've reached the limit and can't create any additional storage VMs.

#### **Storage VM limit by EC2 instance type**

When you create an additional storage VM, you need to allocate private IP addresses to port e0a. The table below identifies the maximum number of private IPs per interface, as well as the number of IP addresses that are available on port e0a after Cloud Volumes ONTAP has been deployed. The number of available IP addresses directly affects the maximum number of storage VMs for that configuration.

The instances listed below are for the c5, m5, and r5 instance families.

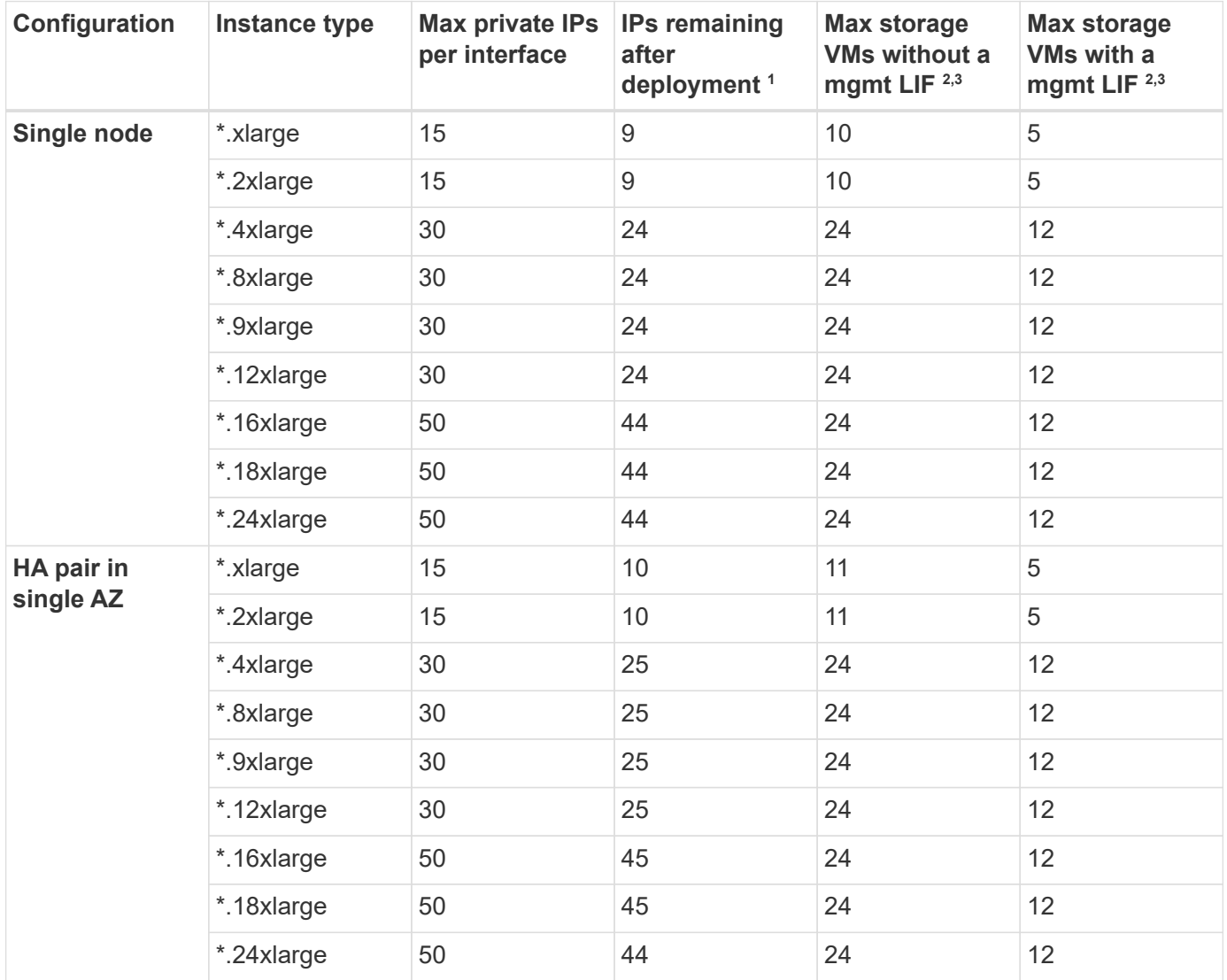

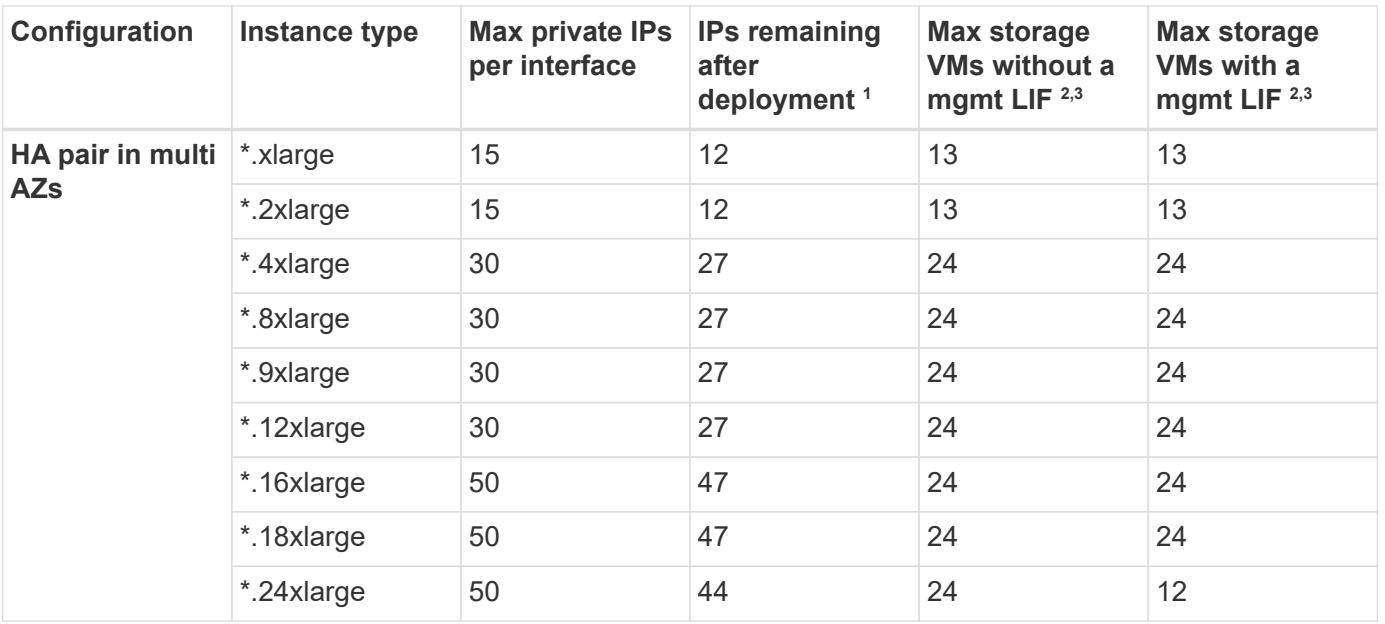

1. This number indicates how many *remaining* private IP addresses are available on port e0a after Cloud Volumes ONTAP is deployed and set up. For example, a \*.2xlarge system supports a maximum of 15 IP addresses per network interface. When an HA pair is deployed in a single AZ, 5 private IP addresses are allocated to port e0a. As a result, an HA pair that uses a \*.2xlarge instance type has 10 private IP addresses remaining for additional storage VMs.

- 2. The number listed in these columns includes the initial storage VM that BlueXP creates by default. For example, if 24 is listed in this column, it means that you can create 23 additional storage VMs for a total of 24.
- 3. A management LIF for the storage VM is optional. A management LIF provides a connection to management tools like SnapCenter.

Because it requires a private IP address, it will limit the number of additional storage VMs that you can create. The only exception is an HA pair in multiple AZs. In that case, the IP address for the management LIF is a *floating* IP address so it doesn't count against the *private* IP limit.

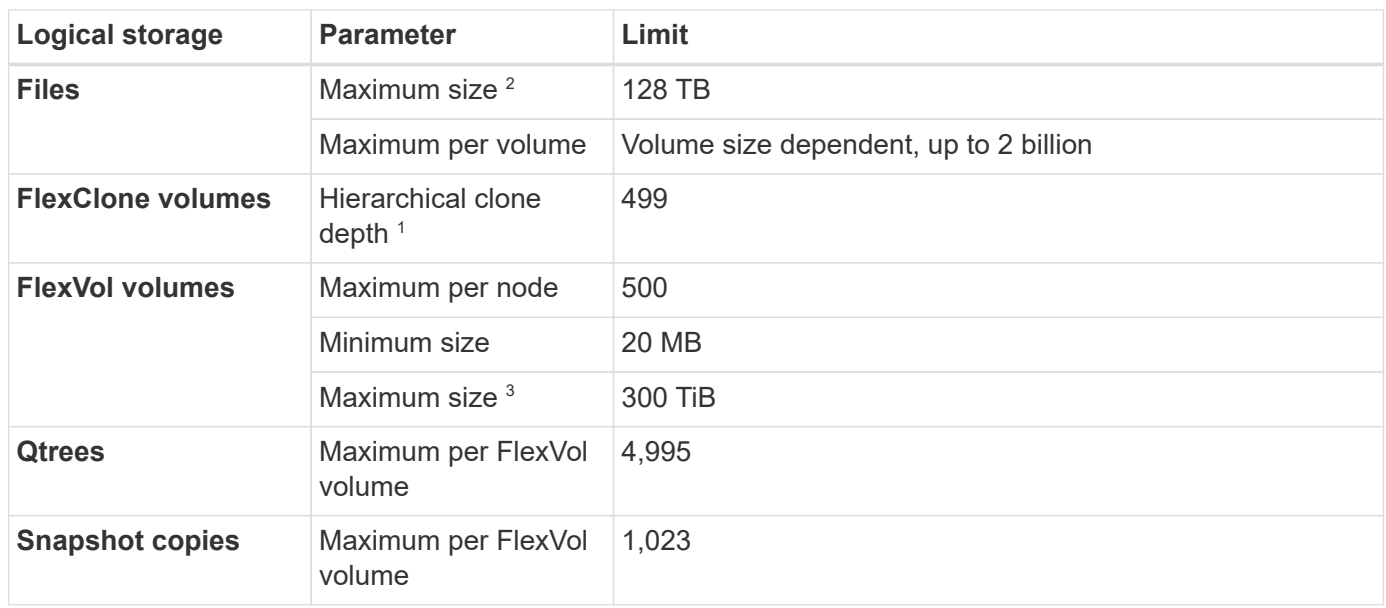

## **File and volume limits**

- 1. Hierarchical clone depth is the maximum depth of a nested hierarchy of FlexClone volumes that can be created from a single FlexVol volume
- 2. Beginning with ONTAP 9.12.1P2, the limit is 128 TB. In ONTAP 9.11.1 and earlier versions, the limit is 16 TB.
- 3. FlexVol volume creation up to the maximum size of 300 TiB is supported using the following tools and minimum versions:
	- System Manager and the ONTAP CLI starting from Cloud Volumes ONTAP 9.12.1 P2 and 9.13.0 P2
	- BlueXP starting from Cloud Volumes ONTAP 9.13.1

## **iSCSI storage limits**

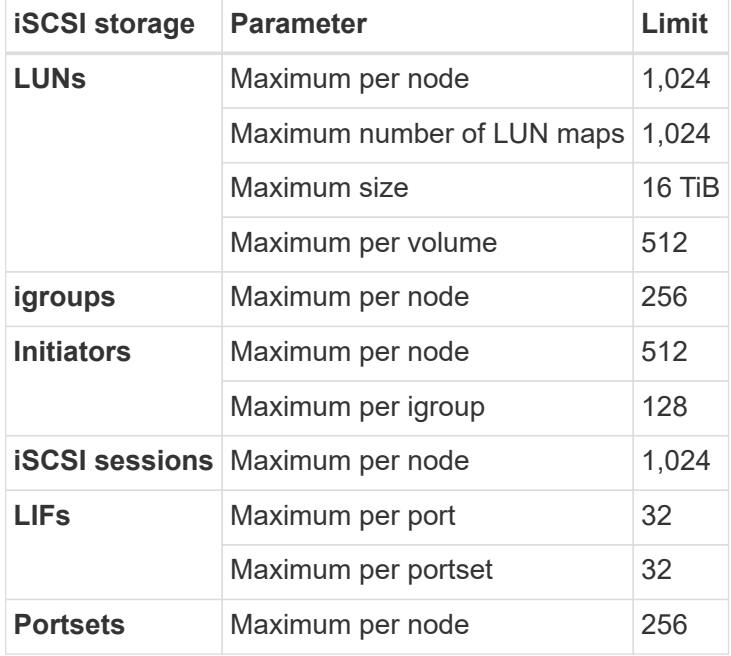

## <span id="page-9-0"></span>**Storage limits in Azure**

Cloud Volumes ONTAP has storage configuration limits to provide reliable operations. For best performance, do not configure your system at the maximum values.

## **Maximum system capacity by license**

The maximum system capacity for a Cloud Volumes ONTAP system is determined by its license. The maximum system capacity includes disk-based storage plus object storage used for data tiering.

NetApp doesn't support exceeding the system capacity limit. If you reach the licensed capacity limit, BlueXP displays an action required message and no longer allows you to add additional disks.

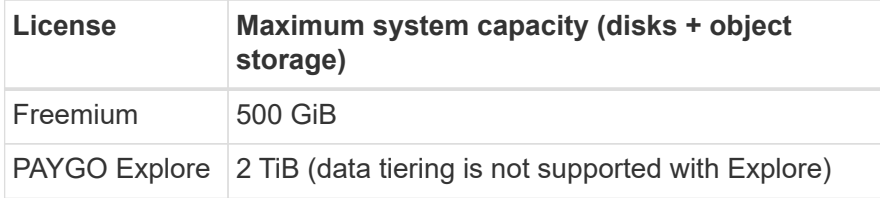

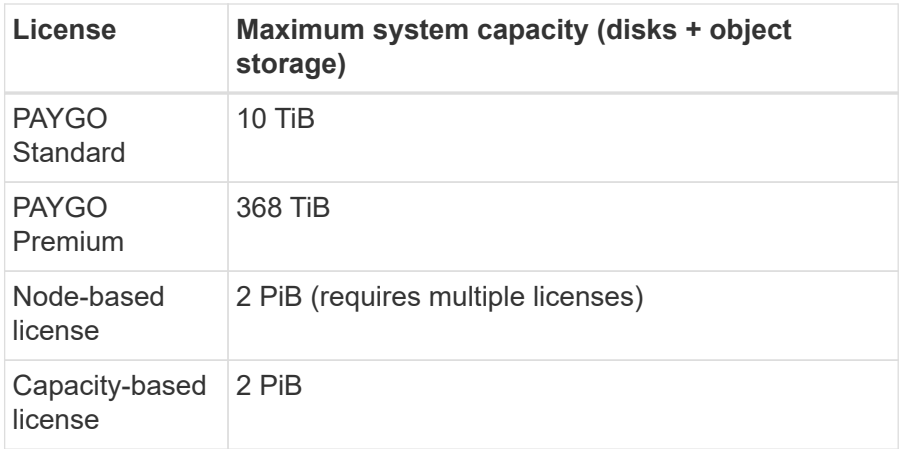

#### **For HA, is the license capacity limit per node or for the entire HA pair?**

The capacity limit is for the entire HA pair. It is not per node. For example, if you use the Premium license, you can have up to 368 TiB of capacity between both nodes.

## **Aggregate limits**

Cloud Volumes ONTAP uses Azure storage as disks and groups them into *aggregates*. Aggregates provide storage to volumes.

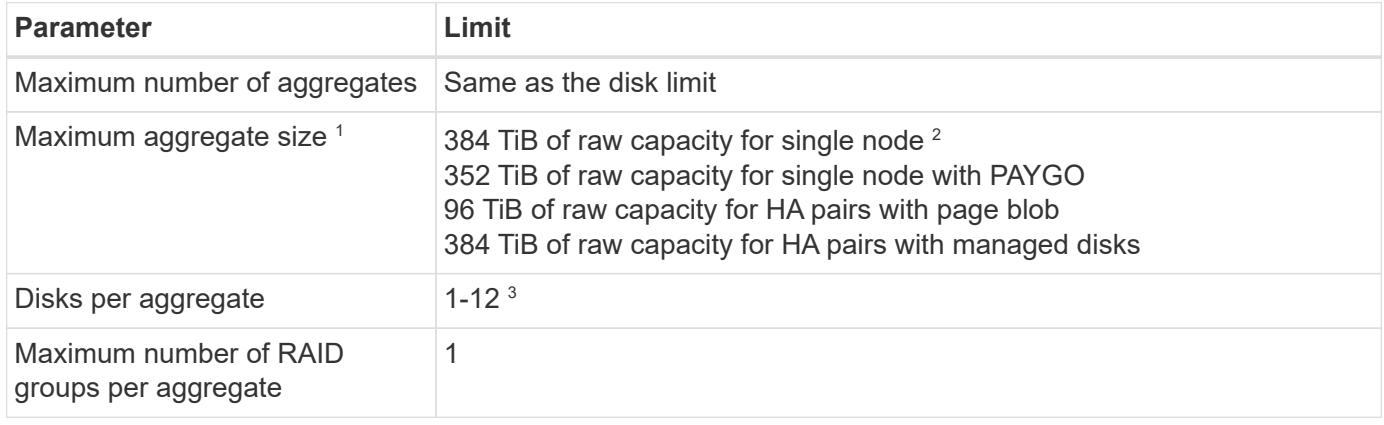

#### Notes:

- 1. The aggregate capacity limit is based on the disks that comprise the aggregate. The limit does not include object storage used for data tiering.
- 2. If using node-based licensing, two BYOL licenses are required to reach 384 TiB.
- 3. All disks in an aggregate must be the same size.

## **Disk and tiering limits by VM size**

Capacity limits are different depending on the VM size that you use and whether you're using a single node system or an HA pair.

The following notes provide details about the numbers that you'll see in the tables below:

• The disk limits are specific to disks that contain user data.

The limits do not include the root disk, core disk, and VNVRAM.

- A maximum system capacity is listed when using disks alone and when using disks and cold data tiering to object storage.
- Single node and HA systems which use managed disks have a maximum of 32 TiB per disk. The number of supported disks varies by VM size.
- HA systems which use page blobs have a maximum of 8 TiB per page blob. The number of supported disks varies by VM size.
- The 896 TiB disk-based limit that's listed for single node systems with certain VM sizes is the *tested* limit.

#### **Limits for capacity-based licensing**

The following disk limits apply to Cloud Volumes ONTAP systems that use a capacity-based licensing package. [Learn about Cloud Volumes ONTAP licensing options](https://docs.netapp.com/us-en/bluexp-cloud-volumes-ontap/concept-licensing.html)

#### **Single node**

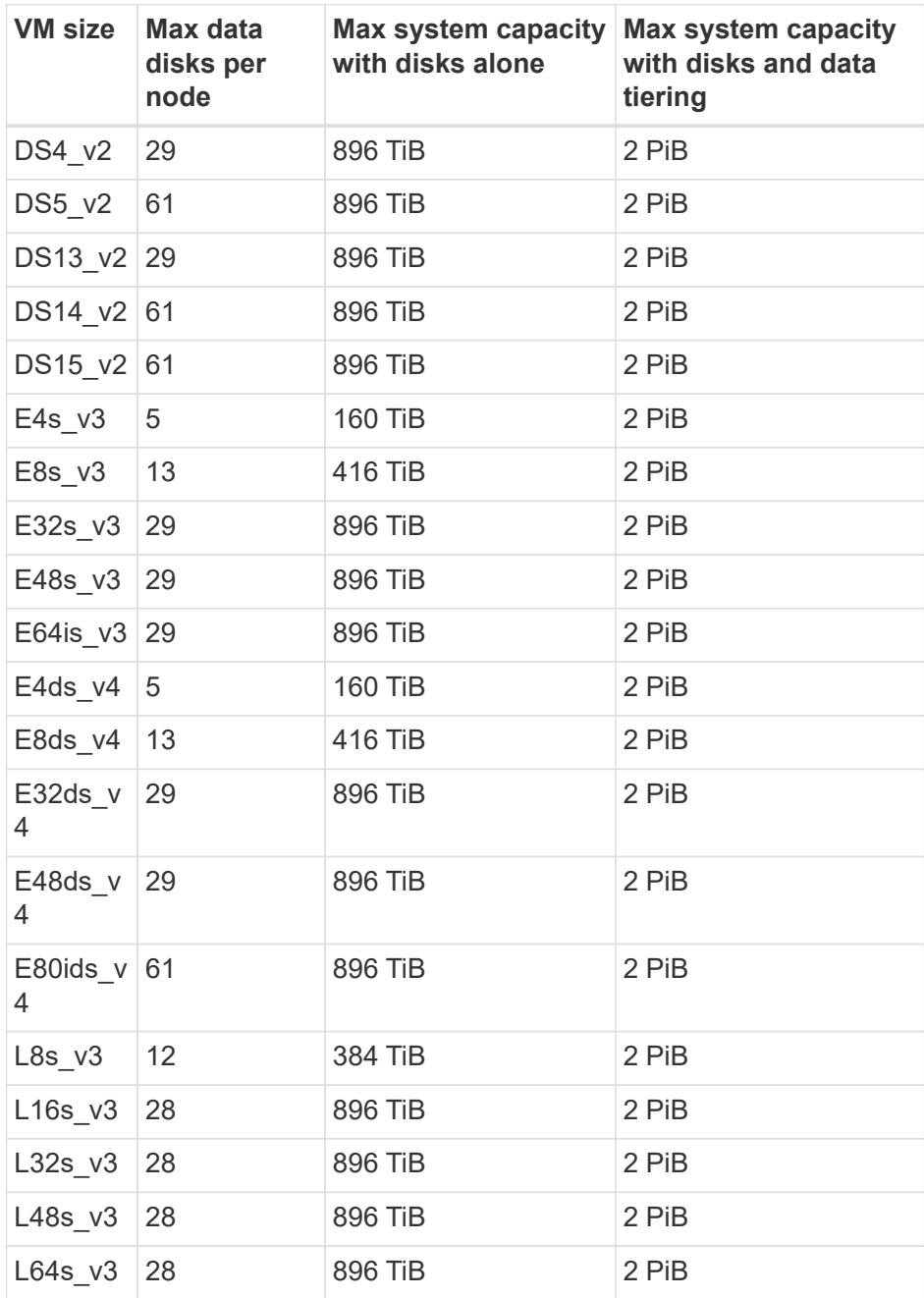

**HA pairs in a single availability zone with page blobs**

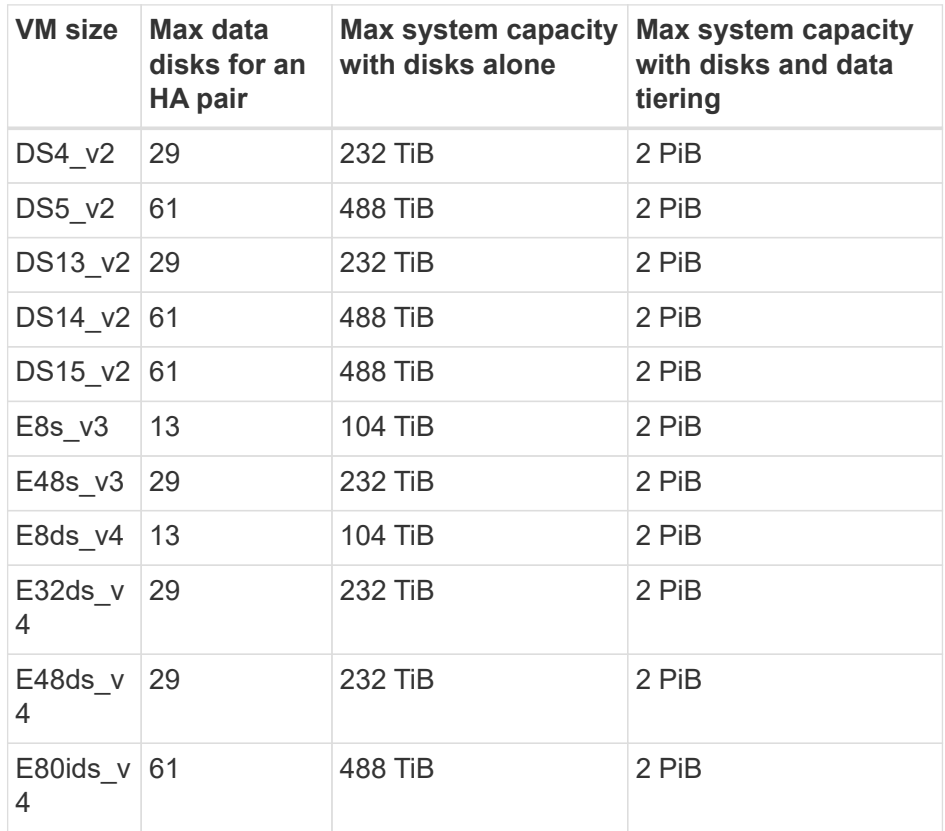

### **HA pairs in a single availability zone with shared managed disks**

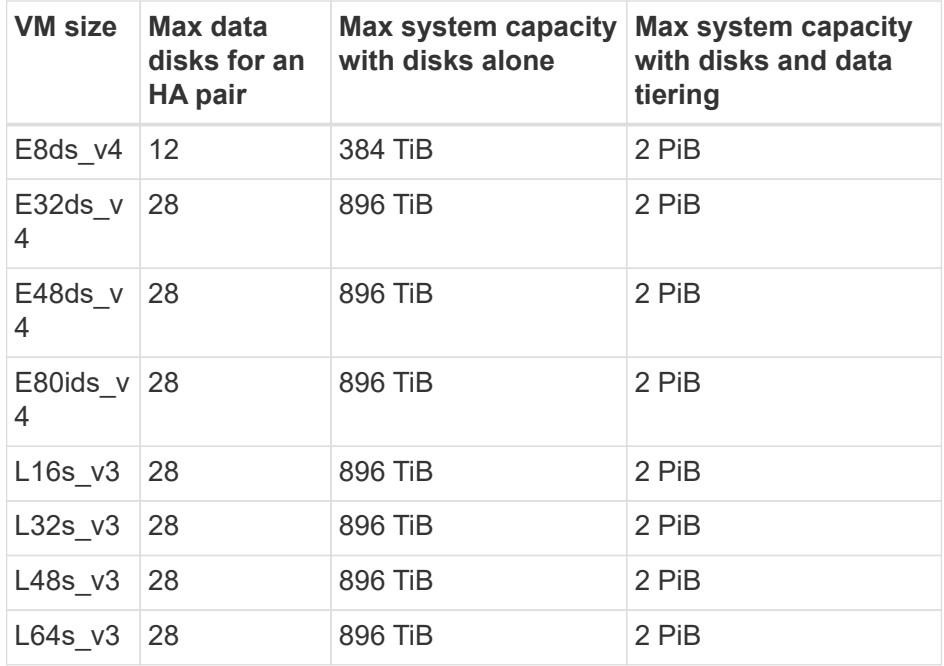

**HA pairs in multiple availability zones with shared managed disks**

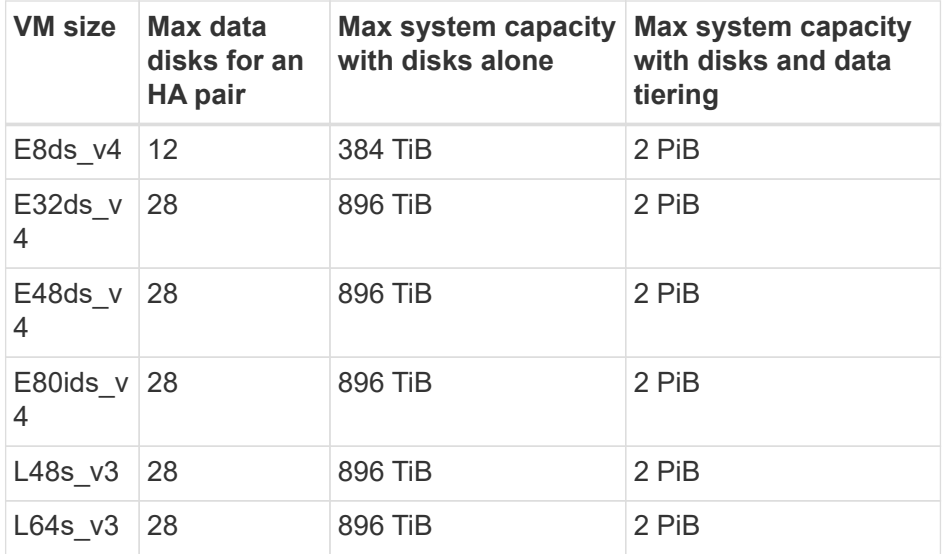

#### **Limits for node-based licensing**

The following disk limits apply to Cloud Volumes ONTAP systems that use node-based licensing, which is the previous generation licensing model that enabled you to license Cloud Volumes ONTAP by node. Node-based licensing is still available for existing customers.

You can purchase multiple node-based licenses for a Cloud Volumes ONTAP BYOL single node or HA pair system to allocate more than 368 TiB of capacity, up to the maximum tested and supported system capacity limit of 2 PiB. Be aware that disk limits can prevent you from reaching the capacity limit by using disks alone. You can go beyond the disk limit by [tiering inactive data to object storage](https://docs.netapp.com/us-en/bluexp-cloud-volumes-ontap/concept-data-tiering.html). [Learn how to add additional system](https://docs.netapp.com/us-en/bluexp-cloud-volumes-ontap/task-manage-node-licenses.html) [licenses to Cloud Volumes ONTAP.](https://docs.netapp.com/us-en/bluexp-cloud-volumes-ontap/task-manage-node-licenses.html) Though Cloud Volumes ONTAP supports up to the maximum tested and supported system capacity of 2 PiB, crossing the 2 PiB limit results in an unsupported system configuration.

#### **Single node**

Single node has two node-based licensing options: PAYGO Premium and BYOL.

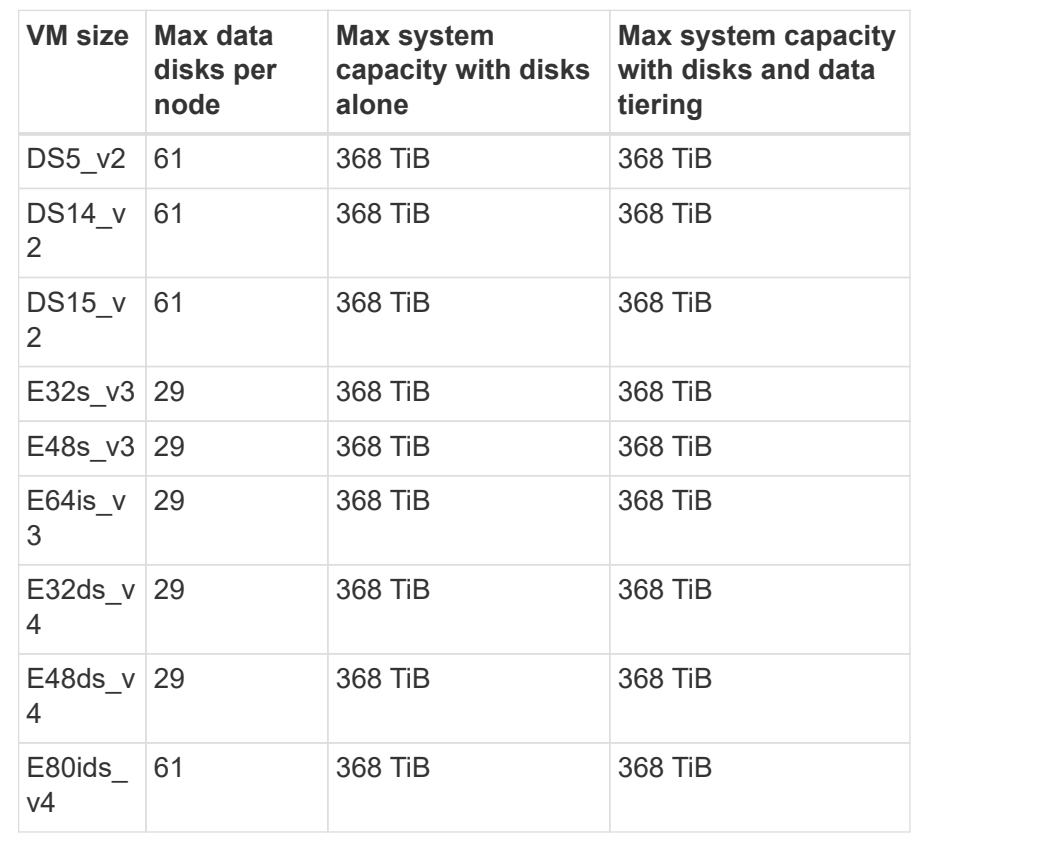

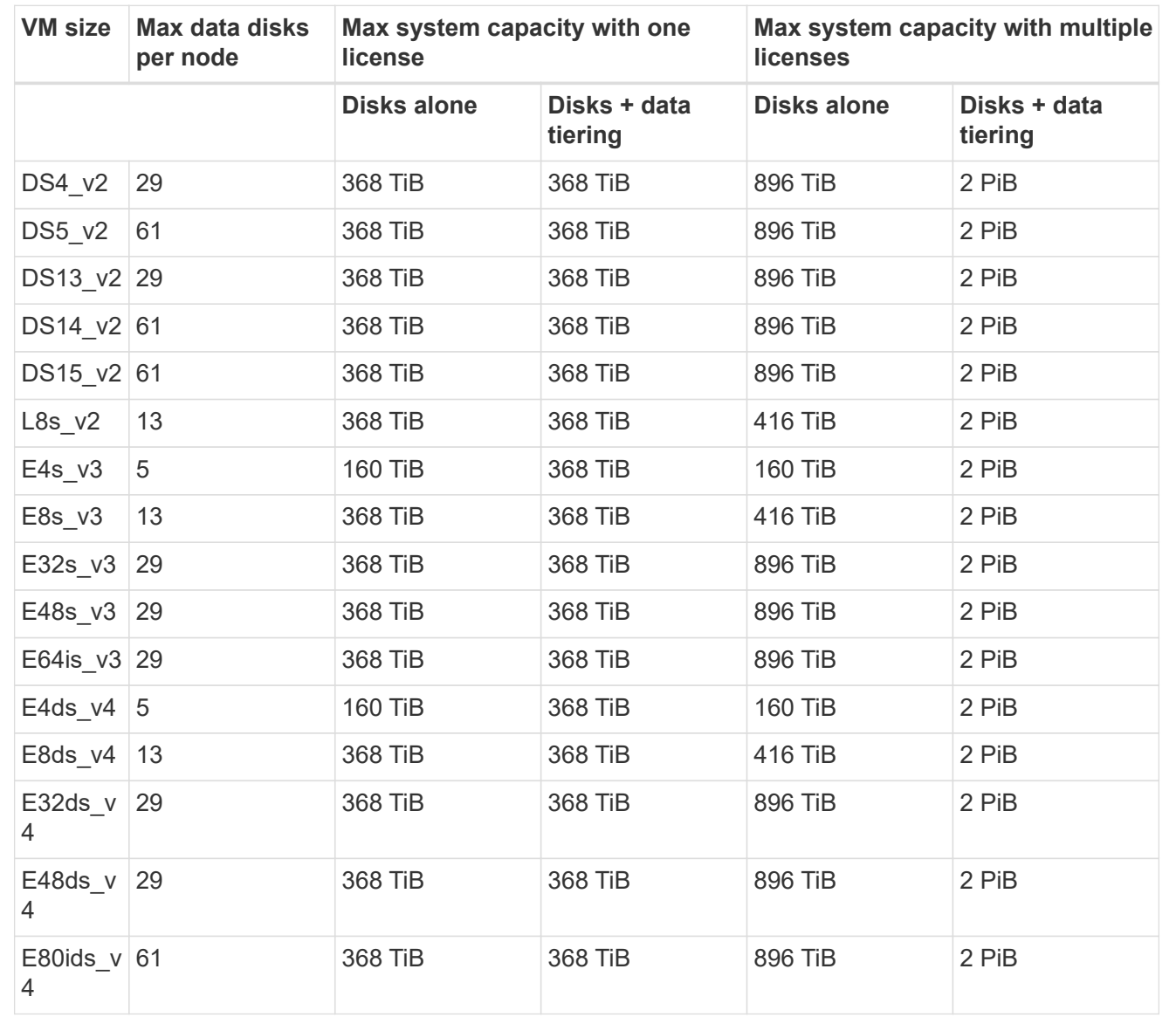

#### **HA pairs**

HA pairs have two configuration types: page blob and multiple availability zone. Each configuration has two node-based licensing options: PAYGO Premium and BYOL.

**PAYGO Premium: HA pairs in single availability zone with page blobs**

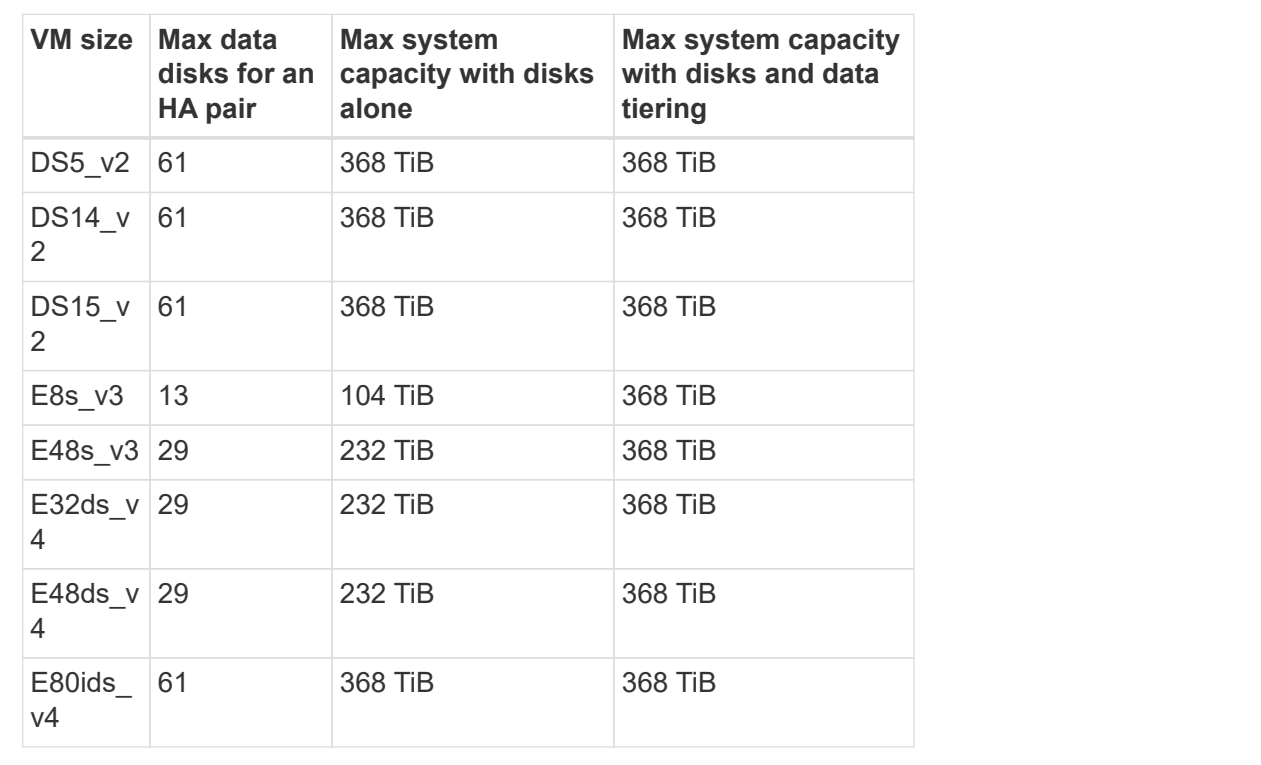

**PAYGO Premium: HA pairs in a multiple availability zone configuration with shared managed disks**

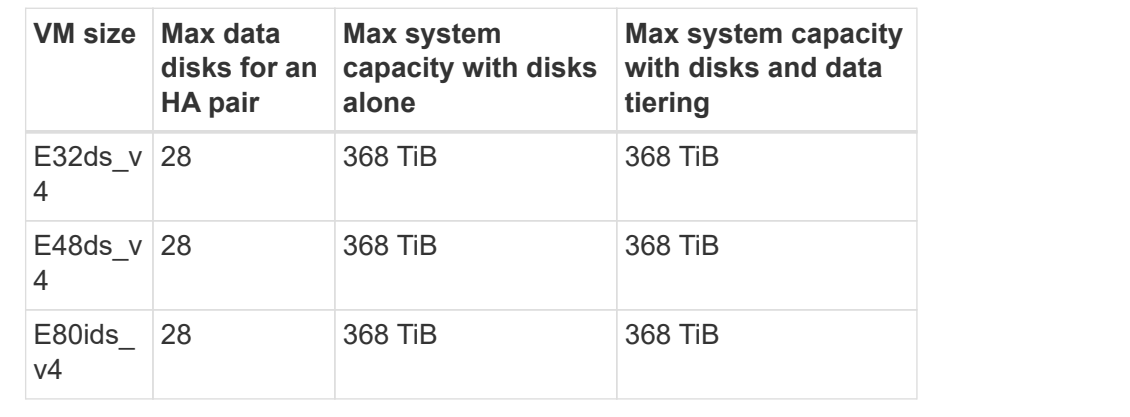

#### **BYOL: HA pairs in single availability zone with page blobs**

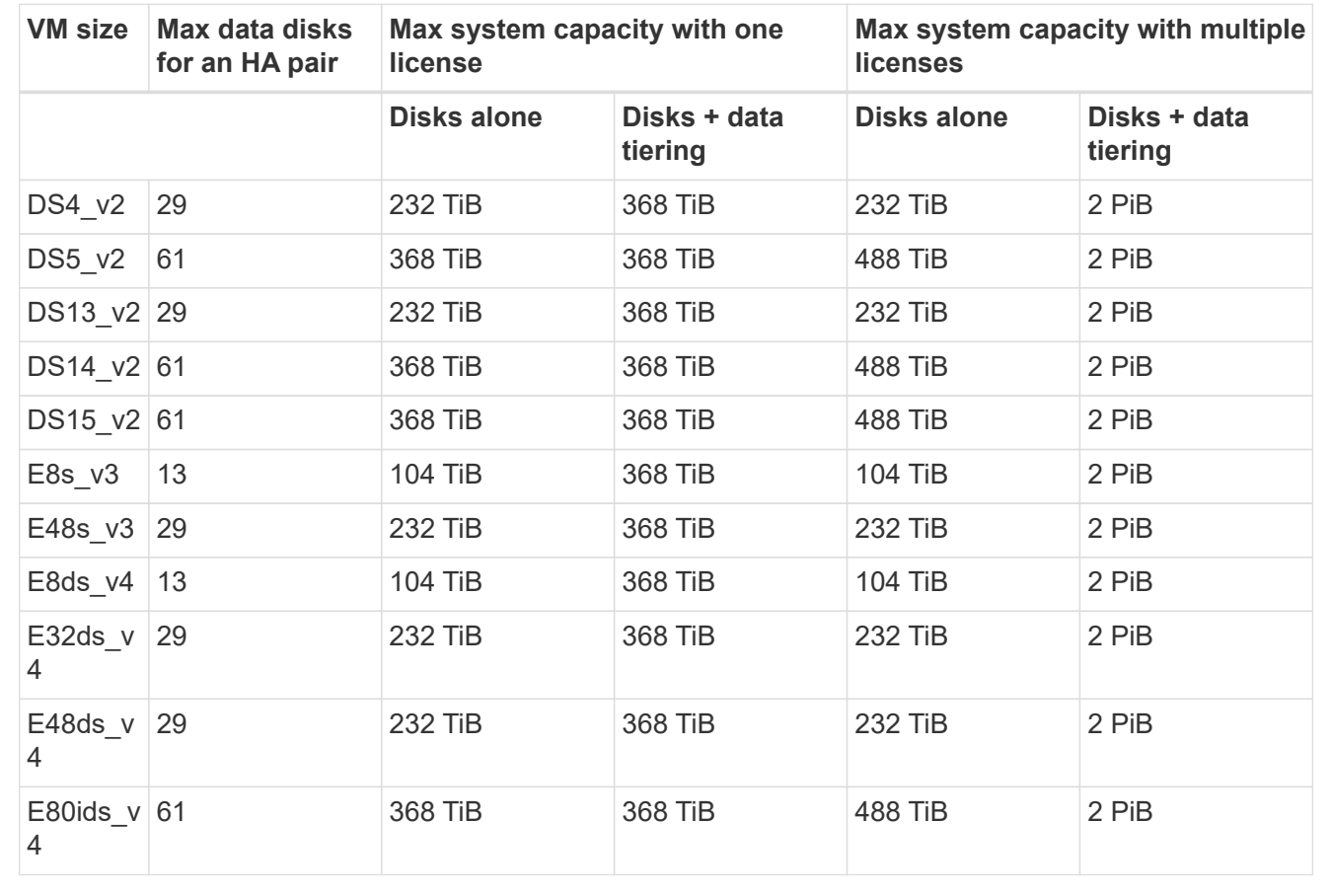

#### **BYOL: HA pairs in a multiple availability zone configuration with shared managed disks**

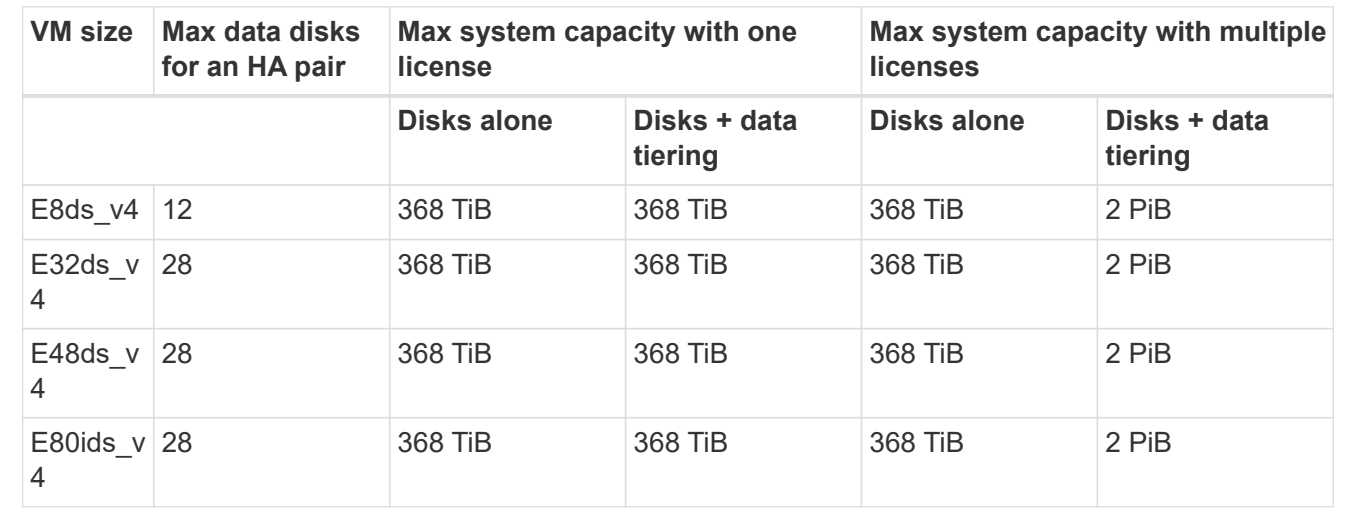

### **Storage VM limits**

Some configurations enable you to create additional storage VMs (SVMs) for Cloud Volumes ONTAP.

These are the tested limits. While it is theoretically possible to configure additional storage VMs, it's not supported.

#### [Learn how to create additional storage VMs.](https://docs.netapp.com/us-en/bluexp-cloud-volumes-ontap/task-managing-svms-azure.html)

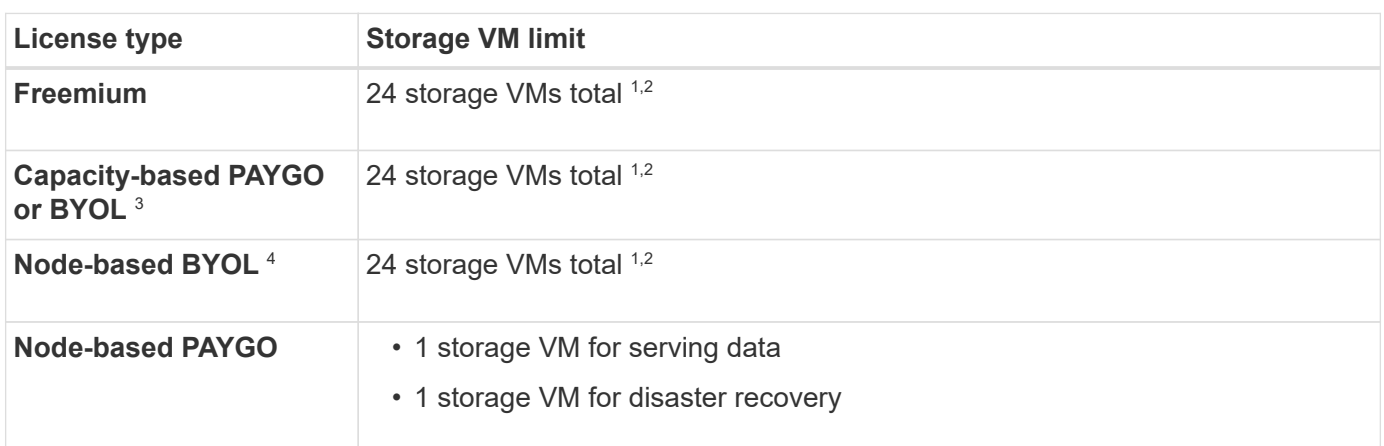

- 1. These 24 storage VMs can serve data or be configured for disaster recovery (DR).
- 2. Each storage VM can have up to three LIFs where two are data LIFs and one is an SVM management LIF.
- 3. For capacity-based licensing, there are no extra licensing costs for additional storage VMs, but there is a 4 TiB minimum capacity charge per storage VM. For example, if you create two storage VMs and each has 2 TiB of provisioned capacity, you'll be charged a total of 8 TiB.
- 4. For node-based BYOL, an add-on license is required for each additional *data-serving* storage VM beyond the first storage VM that comes with Cloud Volumes ONTAP by default. Contact your account team to obtain a storage VM add-on license.

Storage VMs that you configure for disaster recovery (DR) don't require an add-on license (they are free of charge), but they do count against the storage VM limit. For example, if you have 12 data-serving storage VMs and 12 storage VMs configured for disaster recovery, then you've reached the limit and can't create any additional storage VMs.

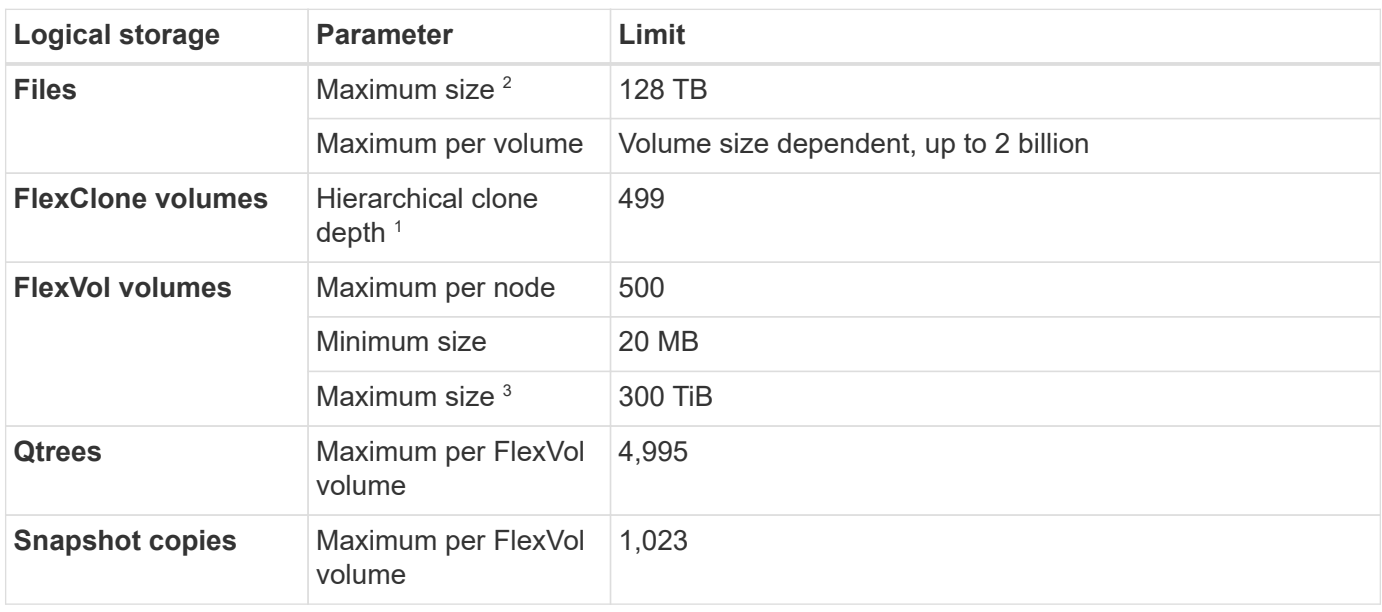

## **File and volume limits**

1. Hierarchical clone depth is the maximum depth of a nested hierarchy of FlexClone volumes that can be created from a single FlexVol volume.

- 2. Beginning with ONTAP 9.12.1P2, the limit is 128 TB. In ONTAP 9.11.1 and earlier versions, the limit is 16 TB.
- 3. FlexVol volume creation up to the maximum size of 300 TiB is supported using the following tools and minimum versions:
	- System Manager and the ONTAP CLI starting from Cloud Volumes ONTAP 9.12.1 P2 and 9.13.0 P2
	- BlueXP starting from Cloud Volumes ONTAP 9.13.1

## **iSCSI storage limits**

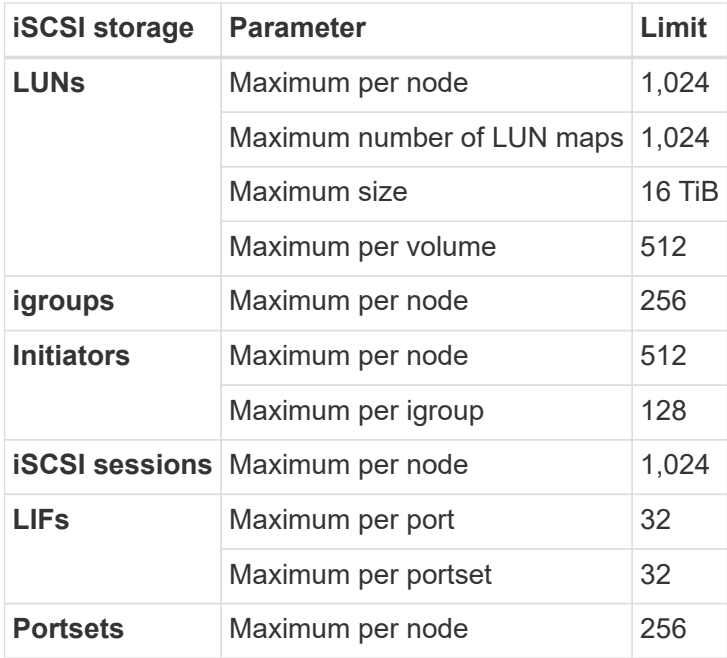

## <span id="page-19-0"></span>**Storage limits in Google Cloud**

Cloud Volumes ONTAP has storage configuration limits to provide reliable operations. For best performance, do not configure your system at the maximum values.

## **Maximum system capacity by license**

The maximum system capacity for a Cloud Volumes ONTAP system is determined by its license. The maximum system capacity includes disk-based storage plus object storage used for data tiering.

NetApp doesn't support exceeding the system capacity limit. If you reach the licensed capacity limit, BlueXP displays an action required message and no longer allows you to add additional disks.

For some configurations, disk limits prevent you from reaching the capacity limit by using disks alone. You can reach the capacity limit by [tiering inactive data to object storage.](https://docs.netapp.com/us-en/bluexp-cloud-volumes-ontap/concept-data-tiering.html) Refer to the disk limits below for more details.

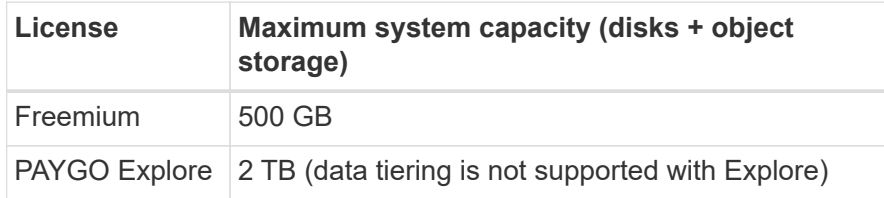

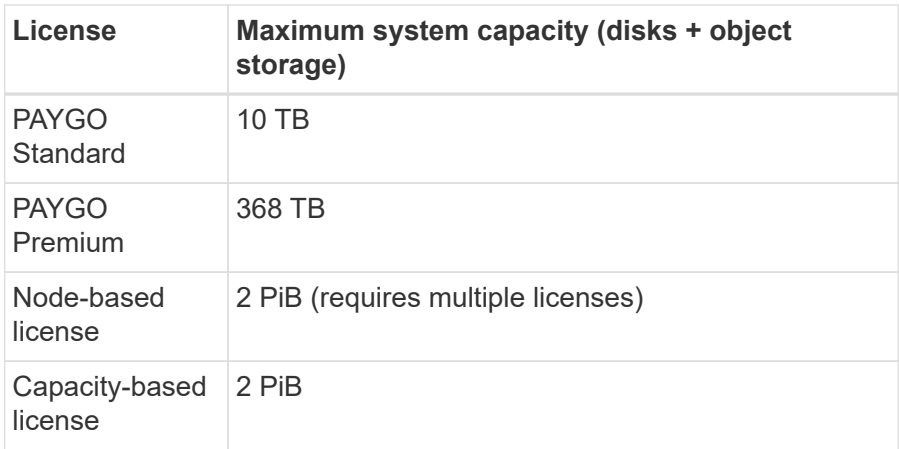

#### **For an HA pair, is the licensed capacity limit per node or for the entire HA pair?**

The capacity limit is for the entire HA pair. It is not per node. For example, if you use the Premium license, you can have up to 368 TB of capacity between both nodes.

#### **For an HA pair, does mirrored data count against the licensed capacity limit?**

No, it doesn't. Data in an HA pair is synchronously mirrored between the nodes so that the data is available in the event of failure in Google Cloud. For example, if you purchase an 8 TB disk on node A, BlueXP also allocates an 8 TB disk on node B that is used for mirrored data. While 16 TB of capacity was provisioned, only 8 TB counts against the license limit.

## **Aggregate limits**

Cloud Volumes ONTAP groups Google Cloud Platform disks into *aggregates*. Aggregates provide storage to volumes.

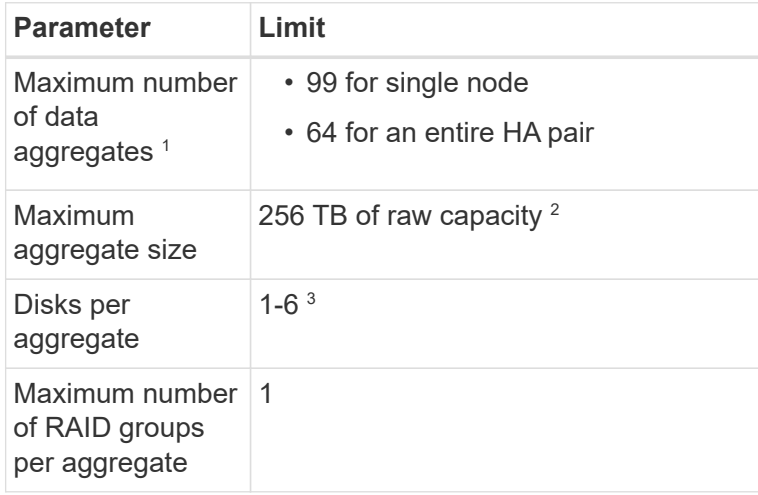

Notes:

- 1. The maximum number of data aggregates doesn't include the root aggregate.
- 2. The aggregate capacity limit is based on the disks that comprise the aggregate. The limit does not include object storage used for data tiering.
- 3. All disks in an aggregate must be the same size.

## **Disk and tiering limits**

The table below shows the maximum system capacity with disks alone, and with disks and cold data tiering to object storage. The disk limits are specific to disks that contain user data. The limits do not include the boot disk, root disk, or NVRAM.

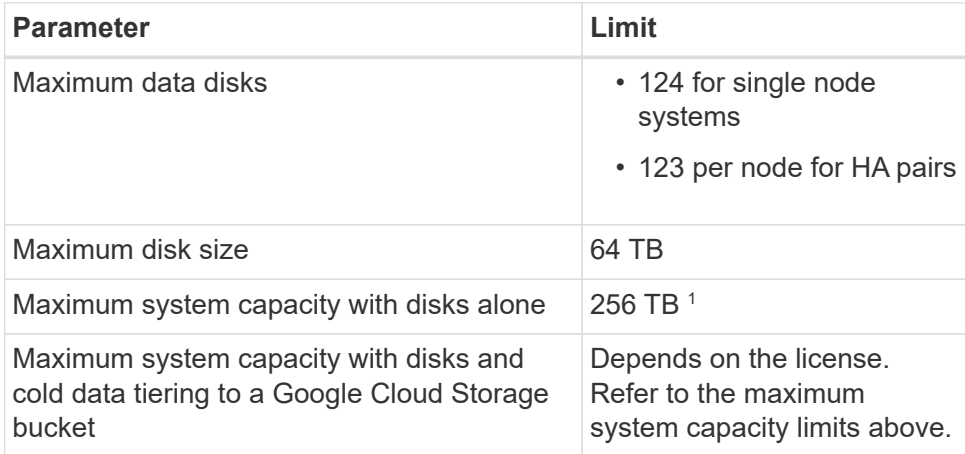

<sup>1</sup> This limit is defined by virtual machine limits in Google Cloud Platform.

## **Storage VM limits**

Some configurations enable you to create additional storage VMs (SVMs) for Cloud Volumes ONTAP.

These are the tested limits. While it is theoretically possible to configure additional storage VMs, it's not supported.

#### [Learn how to create additional storage VMs.](https://docs.netapp.com/us-en/bluexp-cloud-volumes-ontap/task-managing-svms-gcp.html)

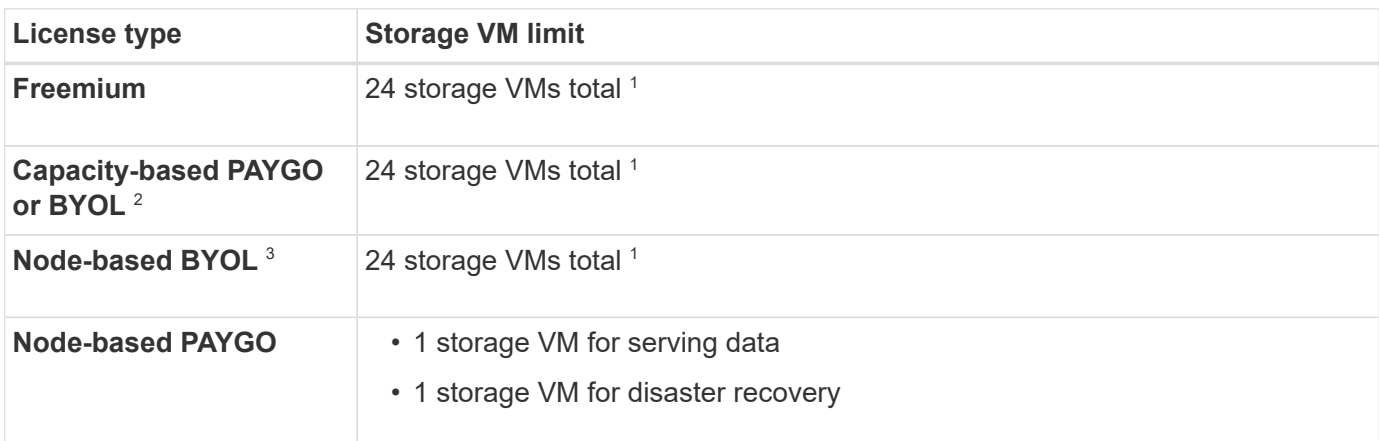

- 1. These 24 storage VMs can serve data or be configured for disaster recovery (DR).
- 2. For capacity-based licensing, there are no extra licensing costs for additional storage VMs, but there is a 4 TiB minimum capacity charge per storage VM. For example, if you create two storage VMs and each has 2 TiB of provisioned capacity, you'll be charged a total of 8 TiB.
- 3. For node-based BYOL, an add-on license is required for each additional *data-serving* storage VM beyond the first storage VM that comes with Cloud Volumes ONTAP by default. Contact your account team to obtain a storage VM add-on license.

Storage VMs that you configure for disaster recovery (DR) don't require an add-on license (they are free of

charge), but they do count against the storage VM limit. For example, if you have 12 data-serving storage VMs and 12 storage VMs configured for disaster recovery, then you've reached the limit and can't create any additional storage VMs.

## **Logical storage limits**

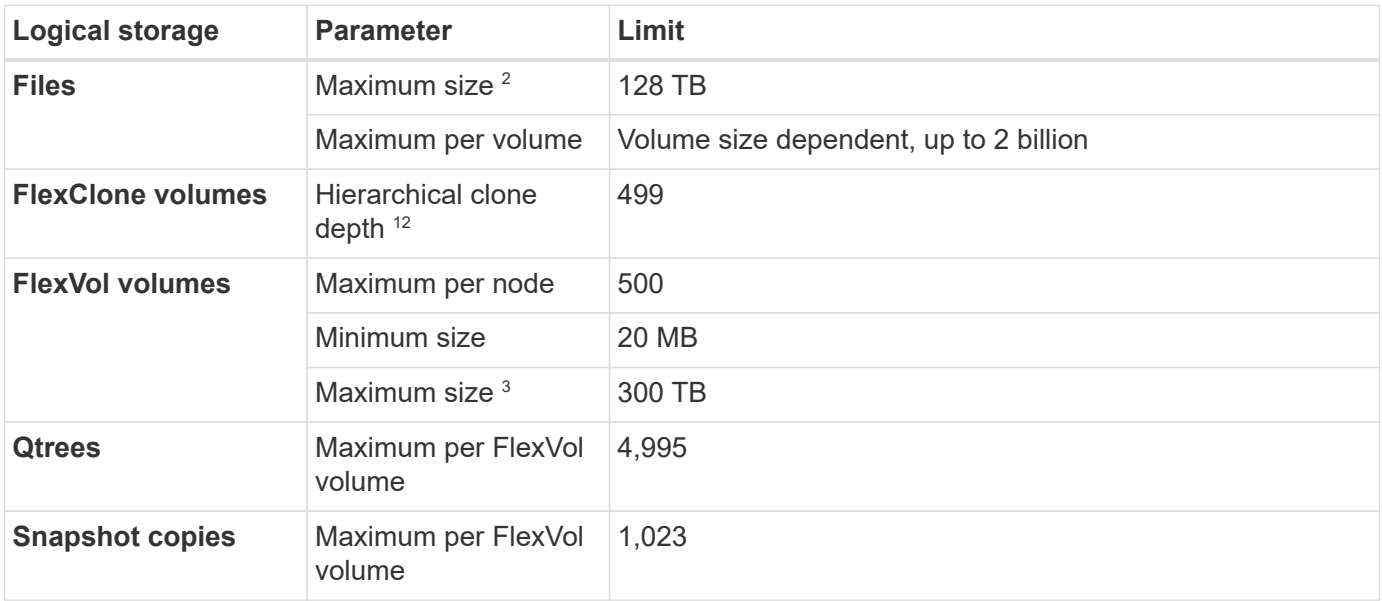

- 1. Hierarchical clone depth is the maximum depth of a nested hierarchy of FlexClone volumes that can be created from a single FlexVol volume.
- 2. Beginning with ONTAP 9.12.1P2, the limit is 128 TB. In ONTAP 9.11.1 and earlier versions, the limit is 16 TB.
- 3. FlexVol volume creation up to the maximum size of 300 TiB is supported using the following tools and minimum versions:
	- System Manager and the ONTAP CLI starting from Cloud Volumes ONTAP 9.12.1 P2 and 9.13.0 P2
	- BlueXP starting from Cloud Volumes ONTAP 9.13.1

## **iSCSI storage limits**

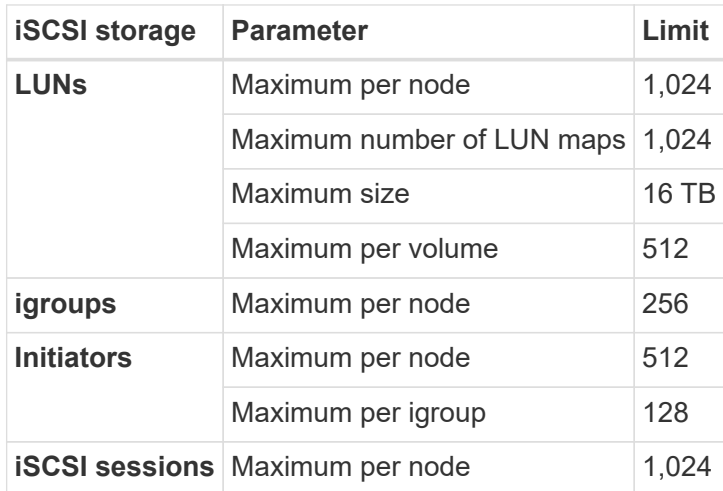

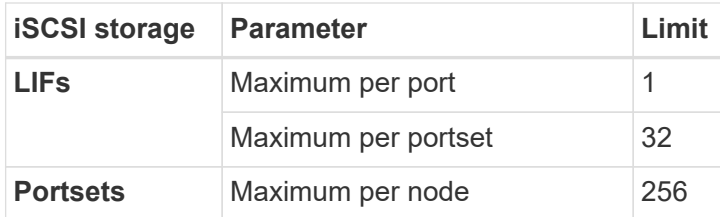

## **Cloud Volumes ONTAP HA pairs do not support immediate storage giveback**

After a node reboots, the partner must sync data before it can return the storage. The time that it takes to resync data depends on the amount of data written by clients while the node was down and the data write speed during the time of giveback.

[Learn how storage works in a Cloud Volumes ONTAP HA pair running in Google Cloud](https://docs.netapp.com/us-en/bluexp-cloud-volumes-ontap/concept-ha-google-cloud.html).

#### **Copyright information**

Copyright © 2024 NetApp, Inc. All Rights Reserved. Printed in the U.S. No part of this document covered by copyright may be reproduced in any form or by any means—graphic, electronic, or mechanical, including photocopying, recording, taping, or storage in an electronic retrieval system—without prior written permission of the copyright owner.

Software derived from copyrighted NetApp material is subject to the following license and disclaimer:

THIS SOFTWARE IS PROVIDED BY NETAPP "AS IS" AND WITHOUT ANY EXPRESS OR IMPLIED WARRANTIES, INCLUDING, BUT NOT LIMITED TO, THE IMPLIED WARRANTIES OF MERCHANTABILITY AND FITNESS FOR A PARTICULAR PURPOSE, WHICH ARE HEREBY DISCLAIMED. IN NO EVENT SHALL NETAPP BE LIABLE FOR ANY DIRECT, INDIRECT, INCIDENTAL, SPECIAL, EXEMPLARY, OR CONSEQUENTIAL DAMAGES (INCLUDING, BUT NOT LIMITED TO, PROCUREMENT OF SUBSTITUTE GOODS OR SERVICES; LOSS OF USE, DATA, OR PROFITS; OR BUSINESS INTERRUPTION) HOWEVER CAUSED AND ON ANY THEORY OF LIABILITY, WHETHER IN CONTRACT, STRICT LIABILITY, OR TORT (INCLUDING NEGLIGENCE OR OTHERWISE) ARISING IN ANY WAY OUT OF THE USE OF THIS SOFTWARE, EVEN IF ADVISED OF THE POSSIBILITY OF SUCH DAMAGE.

NetApp reserves the right to change any products described herein at any time, and without notice. NetApp assumes no responsibility or liability arising from the use of products described herein, except as expressly agreed to in writing by NetApp. The use or purchase of this product does not convey a license under any patent rights, trademark rights, or any other intellectual property rights of NetApp.

The product described in this manual may be protected by one or more U.S. patents, foreign patents, or pending applications.

LIMITED RIGHTS LEGEND: Use, duplication, or disclosure by the government is subject to restrictions as set forth in subparagraph (b)(3) of the Rights in Technical Data -Noncommercial Items at DFARS 252.227-7013 (FEB 2014) and FAR 52.227-19 (DEC 2007).

Data contained herein pertains to a commercial product and/or commercial service (as defined in FAR 2.101) and is proprietary to NetApp, Inc. All NetApp technical data and computer software provided under this Agreement is commercial in nature and developed solely at private expense. The U.S. Government has a nonexclusive, non-transferrable, nonsublicensable, worldwide, limited irrevocable license to use the Data only in connection with and in support of the U.S. Government contract under which the Data was delivered. Except as provided herein, the Data may not be used, disclosed, reproduced, modified, performed, or displayed without the prior written approval of NetApp, Inc. United States Government license rights for the Department of Defense are limited to those rights identified in DFARS clause 252.227-7015(b) (FEB 2014).

#### **Trademark information**

NETAPP, the NETAPP logo, and the marks listed at<http://www.netapp.com/TM>are trademarks of NetApp, Inc. Other company and product names may be trademarks of their respective owners.